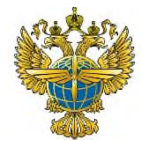

#### **ФЕДЕРАЛЬНОЕ АГЕНТСТВО ВОЗДУШНОГО ТРАНСПОРТА** (РОСАВИАЦИЯ) **ФЕДЕРАЛЬНОЕ ГОСУДАРСТВЕННОЕ БЮДЖЕТНОЕ ОБРАЗОВАТЕЛЬНОЕ УЧРЕЖДЕНИЕ ВЫСШЕГО ОБРАЗОВАНИЯ «САНКТ-ПЕТЕРБУРГСКИЙ ГОСУДАРСТВЕННЫЙ УНИВЕРСИТЕТ ГРАЖДАНСКОЙ АВИАЦИИ ИМЕНИ ГЛАВНОГО МАРШАЛА АВИАЦИИ А.А. НОВИКОВА»**

**Выборгский филиал им. С.Ф. Жаворонкова СПбГУ ГА**

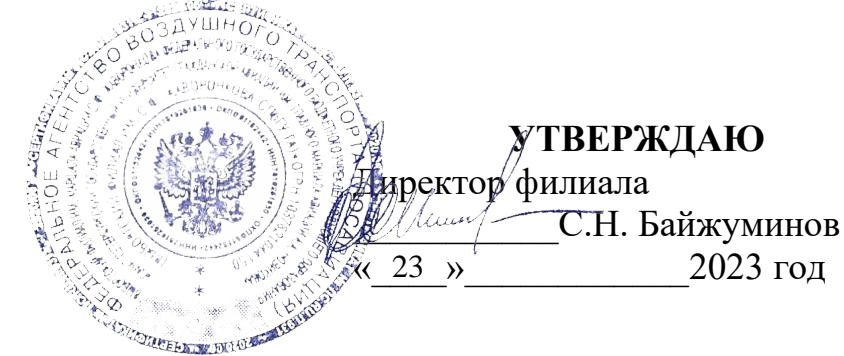

## **РАБОЧАЯ ПРОГРАММА ПРОФЕССИОНАЛЬНОГО МОДУЛЯ**

# **ПМ 03. ВЫПОЛНЕНИЕ РАБОТ ПО ОДНОЙ ИЛИ НЕСКОЛЬКИМ ПРОФЕССИЯМ РАБОЧИХ, ДОЛЖНОСТЯМ СЛУЖАЩИХ**

*название учебной дисциплины*

25.02.01 Техническая эксплуатация летательных аппаратов и двигателей

*(код, наименование специальности)*

**очная**

*(форма обучения)*

## ОДОБРЕНА

*Выпускающей цикловой комиссией специальности25.02.01 Техническая эксплуатация летательных аппаратов и двигателей* Протокол № 8 от «23 » мая 2023 г. Председатель выпускающей цикловой комиссии специальности25.02.01 Техническая эксплуатация летательных аппаратов и двигателей Шагеев Р.Р.\_\_\_\_\_\_\_\_\_\_\_\_\_\_\_\_

Составлена в соответствии с требованиями к оценке качества освоения выпускниками программы подготовки специалистов среднего звена по специальности *25.02.01 Техническая эксплуатация летательных аппаратов и двигателей*

### СОГЛАСОВАНО

Заместитель директора по

Заместитель директора по<br>учебной работе и.В. Ганьшина

Рассмотрена и рекомендована методическим советом филиала для выпускников, обучающихся по специальности *25.02.01 Техническая эксплуатация летательных аппаратов и двигателей* Протокол № 7 от «23» 2023г.

# **СОДЕРЖАНИЕ**

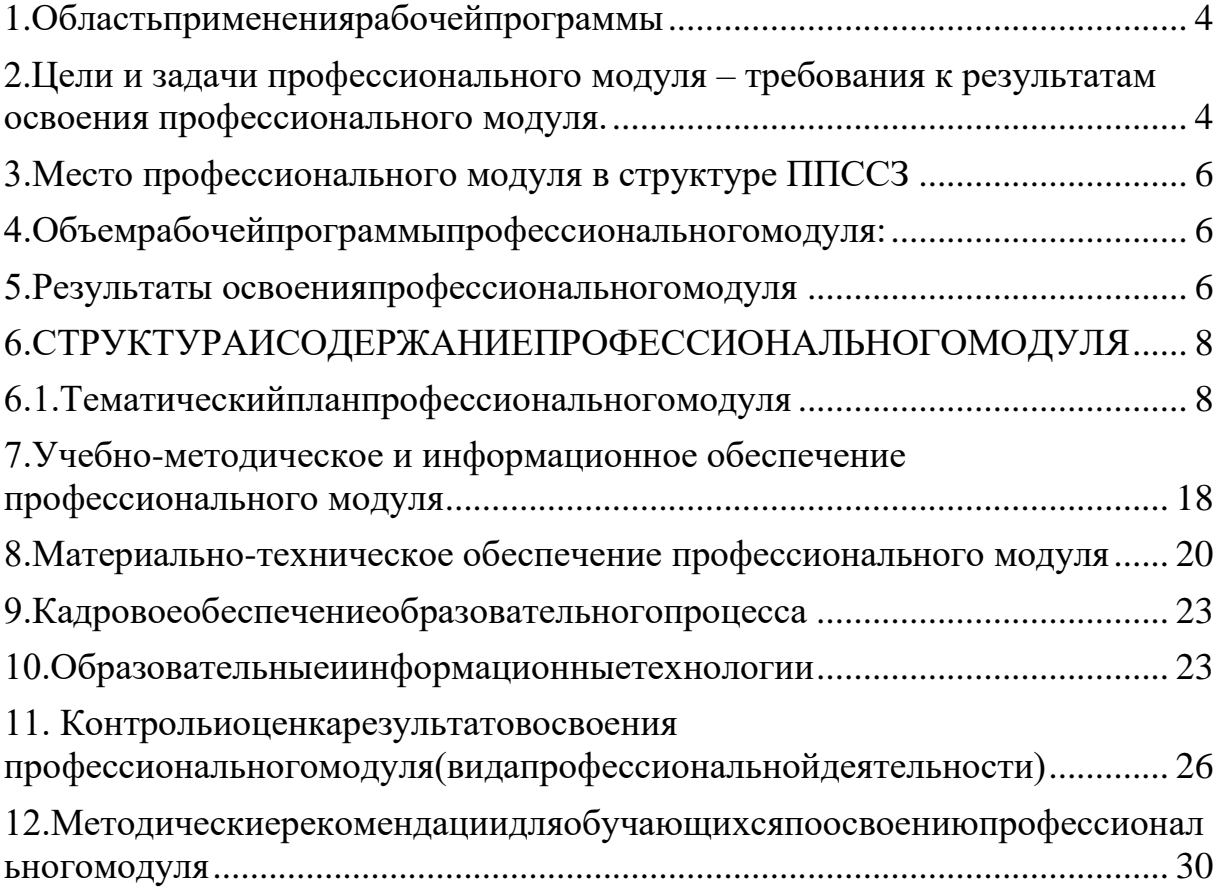

#### <span id="page-3-0"></span>**1. Область применения рабочей программы**

Рабочая программа**ПМ.03Выполнение работ по одной или нескольким профессиям рабочих, должностям служащих** является частью основной профессиональной образовательной программы – программы подготовки специалистов среднего звена (ППССЗ) в соответствии с ФГОС по специальности **25.02.01 Техническая эксплуатация летательных аппаратов и двигателей"**, утверждённого приказом Министерства образования и науки Российской Федерации от 22 апреля 2014 года, № 389, в части освоения основного вида профессиональной деятельности (ВПД):

**Выполнение работ по одной или нескольким профессиям рабочих, должностям служащих (**Подготовка авиационного механика по планеру и двигателям)и соответствующих профессиональных компетенций (ПК):

ПК.3.1. Проводить: подготовку объектов к техническому обслуживанию. Выполнять внешний осмотр летательных аппаратов и установленных на них двигателей и их очистку.

ПК 3.2. Проводить техническое обслуживание летательных аппаратов и установленных на них двигателей под руководством авиационного техника по планеру и двигателям.

ПК 3.3. Выполнять подготовительно-заключительные работы при техническом обслуживании летательных аппаратов и установленных на них двигателей по техническим регламентам и устранять выявленные неисправности.

## <span id="page-3-1"></span>**2. Цели и задачи профессионального модуля – требования к результатам освоения профессионального модуля.**

С целью овладения указанным видом профессиональной деятельности и соответствующими профессиональными компетенциями обучающийся в ходе освоения профессионального модуля должен:

### **иметь практический опыт:**

-выполнения подготовительно-заключительных работ при техническом обслуживании летательных аппаратов и установленных на них двигателей по техническим регламентам и техническое обслуживание под руководством авиационного техника по планеру и двигателям ВС III и IV классов;

-выполнения подготовительно-заключительных работ при техническом обслуживании планера и двигателей ВС: установка, перемещение и уборка стремянок, трапов, специального снаряжении;

-подготовки объектов к техническому обслуживанию: снятие заглушек, чехлов, стопоров, колодок, подсоединение и отсоединение водила при буксировке, подключение и отключение источников гидро- и газоснабжения, очистка с промывкой агрегатов, промывка и смазка шарнирных соединений открытого типа, закрепление (швартовка) ВС;

#### **уметь:**

-проводить работы по демонтажу - монтажу: створок, крышек эксплуатационных лючков пилонов и гондол двигателей; снятие зализов и обтекателей крыла; открытие и закрытие крышек, капотов двигателей;

-выполнять работы общего вида: удаление снега, инея, льда с поверхности ВС, входных каналов двигателя и остекления; охлаждение колес;

-проводить профилактические работы: очистка от загрязнений турбохолодильной установки, воздухо-воздушного радиатора СКВ, колонки штурвала, педалей управления самолетом, баков топливной системы, механизма управления створками шасси, каркаса фонаря;

-выполнять восстановительные работы: устранение мелких неисправностей, выведение царапин с обшивки, ремонт перкалевой обшивки крыльев и хвостового оперения;

**иметь представление** о характерных неисправностях, уметь устранять эти неисправности и проводить при необходимости демонтаж двигателя и др. систем;

и провести их комплектование и консервацию; **знать:**

-общие сведения по конструкции обслуживаемых типов летательных аппаратов и воздушных судов, их двигателей и соответствующих элементов;

-правила пользования техническими описаниями и схемами обслуживаемой авиационной техники;

-эксплуатационно-техническую документацию;

-правила технической эксплуатации, хранения и консервации обслуживаемой

авиационной техники;

-применяемые при техническом обслуживании основные смазки, жидкости и материалы, их назначение;

-назначение и принцип действия аэродромного оборудования, приспособлений, инструментов, их маркировку;

-порядок подготовки рабочего места для всех видов регламентов технического обслуживания.

### <span id="page-5-0"></span>**3.Место профессионального модуля в структуре ППССЗ**

Профессиональныймодуль**ПМ.03Выполнение работ по одной или нескольким профессиям рабочих, должностям служащих** представляет собой модуль, относящийся к профессиональному учебному циклу

Профессиональный модуль изучается на базе основного общего образования на 2 курсе 3,4 семестрах. На базе среднего общего образования дисциплина изучается на 1 курсе в 1,2 семестрах.

#### <span id="page-5-1"></span>**4.Объемрабочейпрограммыпрофессиональногомодуля:**

всего –**285**часов, в том числе:

максимальной учебной нагрузки обучающегося –105часов, включая: обязательной аудиторной учебной нагрузки обучающегося – 70 часов; самостоятельной работы обучающегося – 35 часов; учебной– 180 часа.

#### <span id="page-5-2"></span>**5.Результаты освоения профессионального модуля**

Результатом освоения профессионального модуля является овладение обучающимися видом профессиональной деятельности **Выполнение работ по одной или нескольким профессиям рабочих, должностям служащих,** в том числе профессиональными (ПК) и общими (ОК) компетенциями:

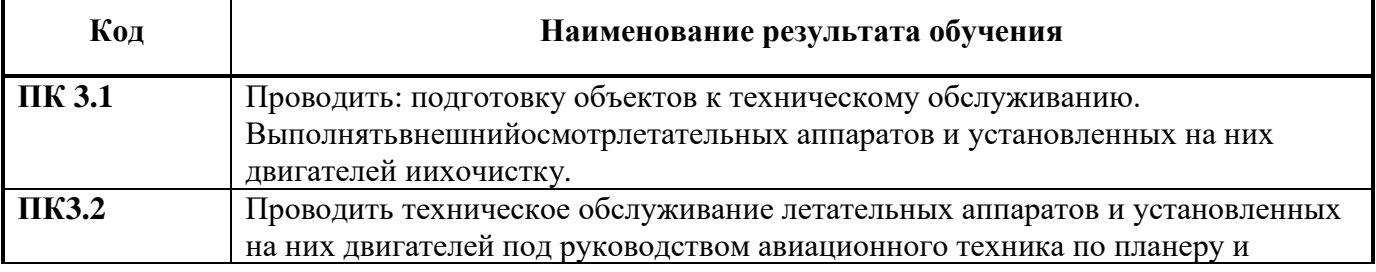

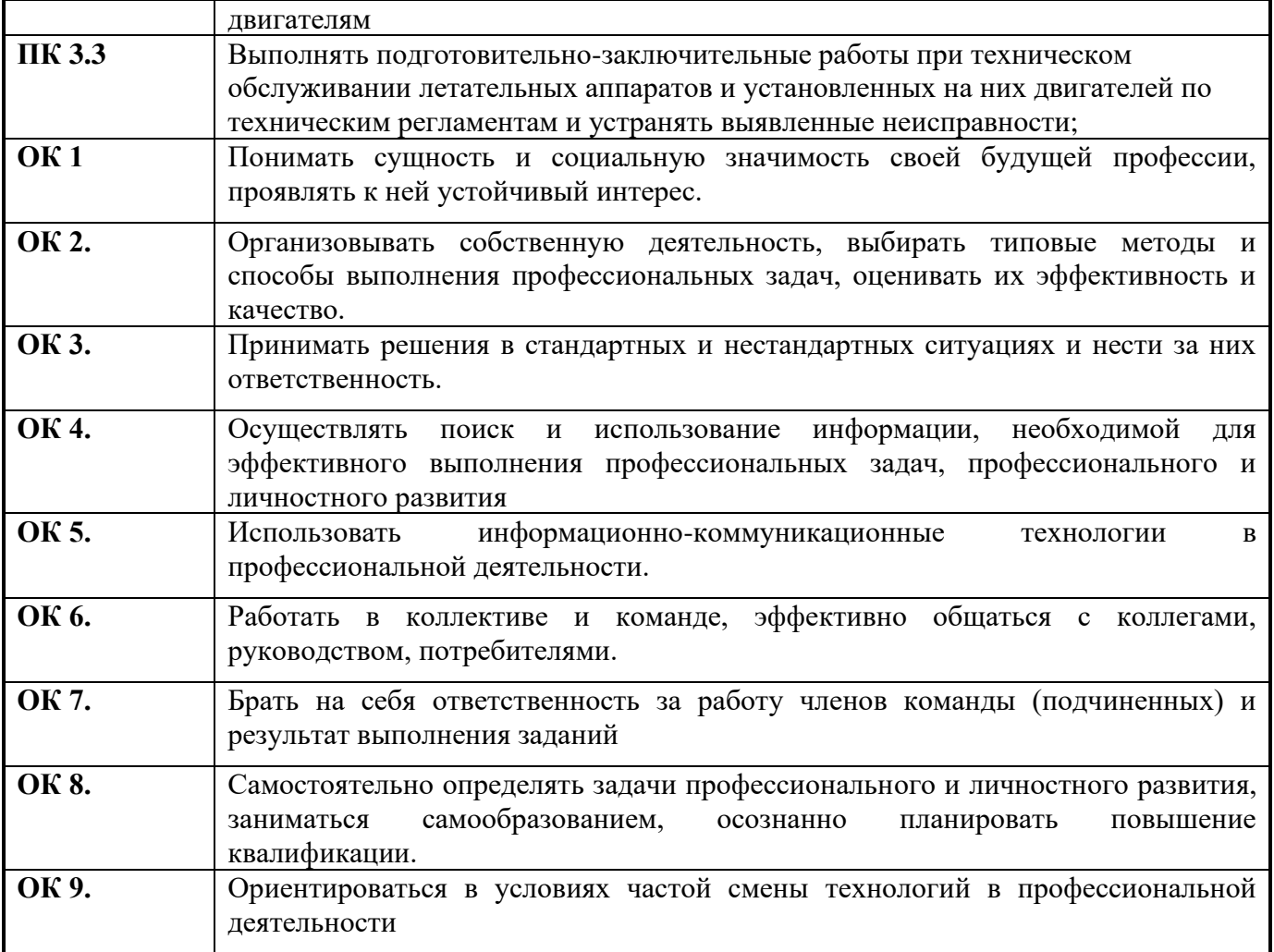

# **6.СТРУКТУРАИСОДЕРЖАНИЕПРОФЕССИОНАЛЬНОГОМОДУЛЯ**

# 6.1.**Тематический план профессионального модуля**

<span id="page-7-1"></span><span id="page-7-0"></span>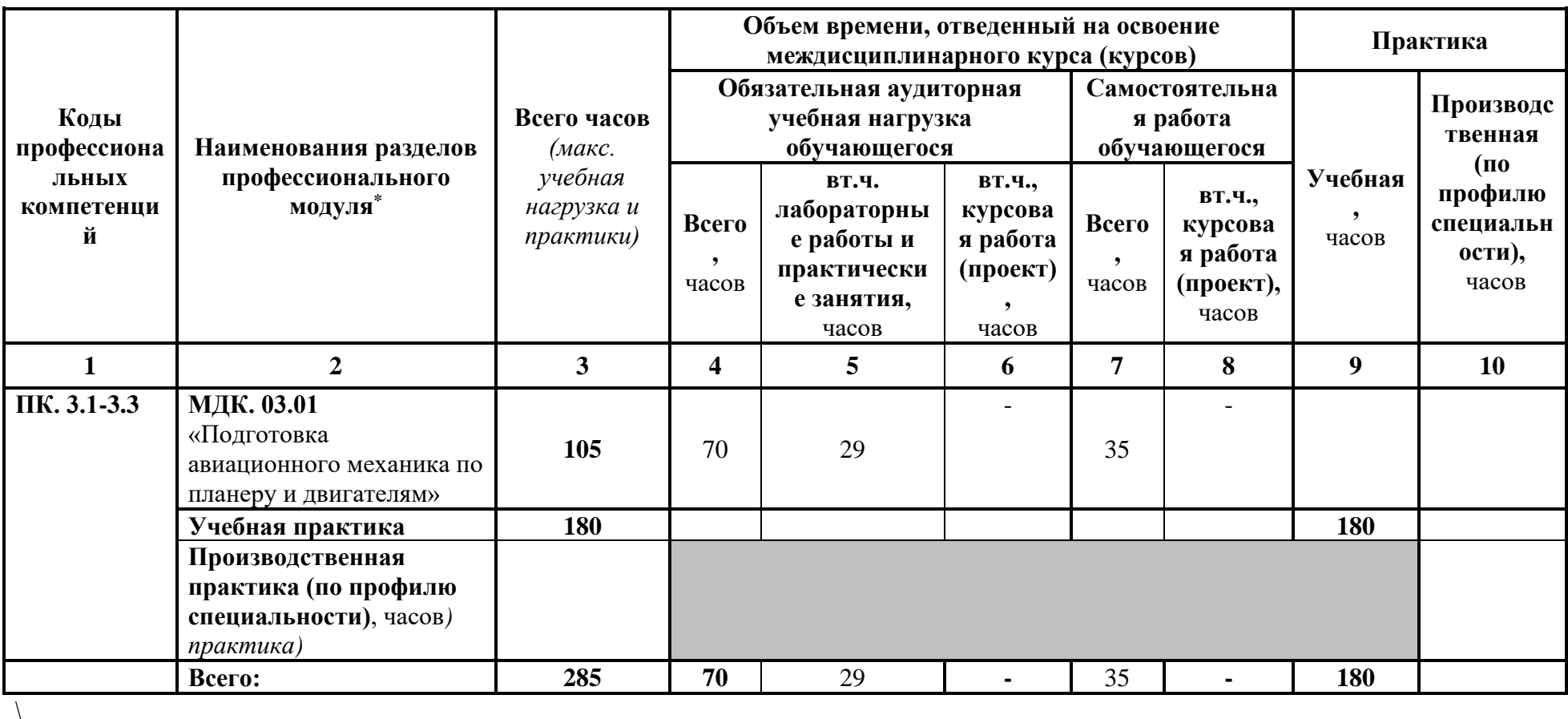

## 6.2. Содержаниеобученияпопрофессиональномумодулю(ПМ)

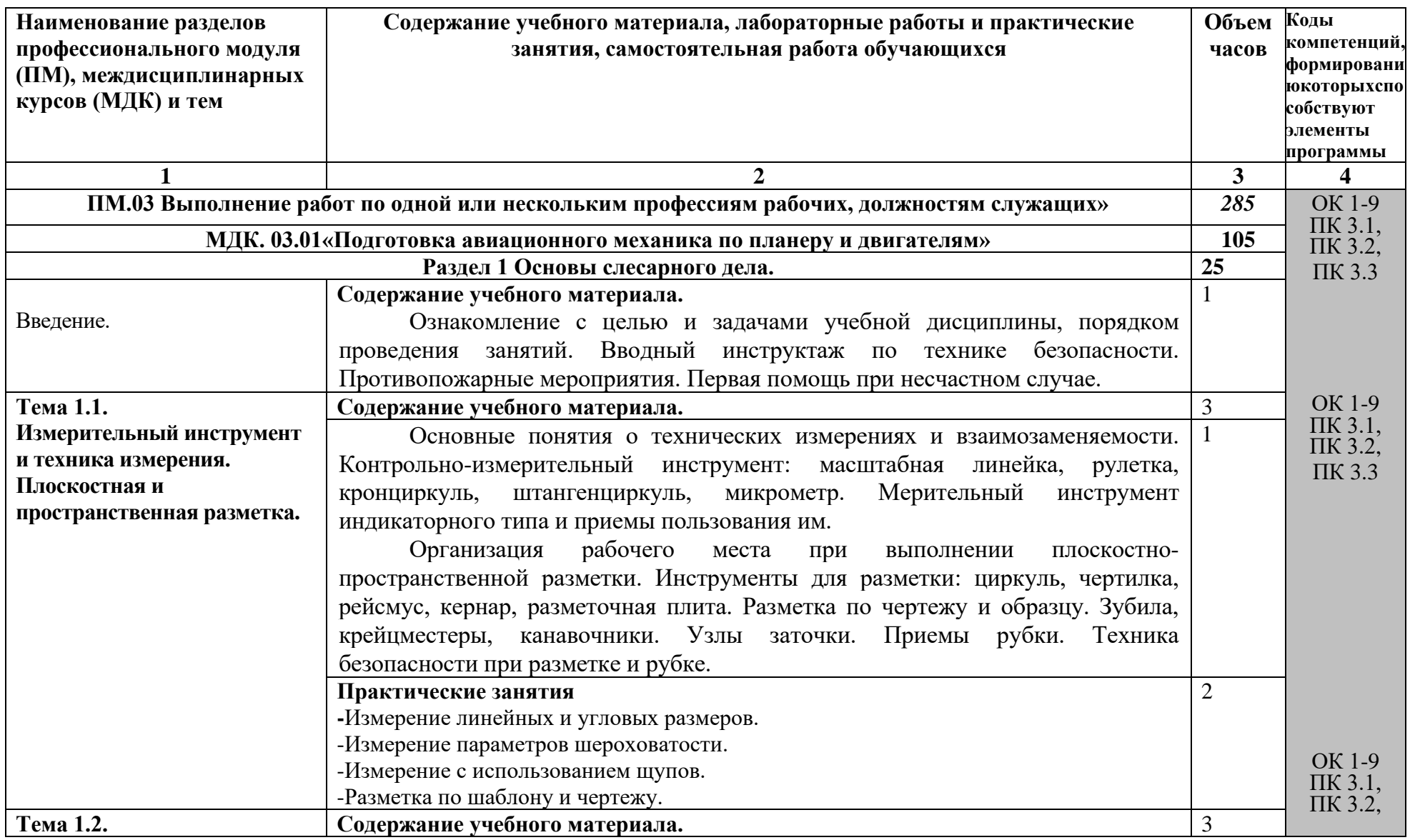

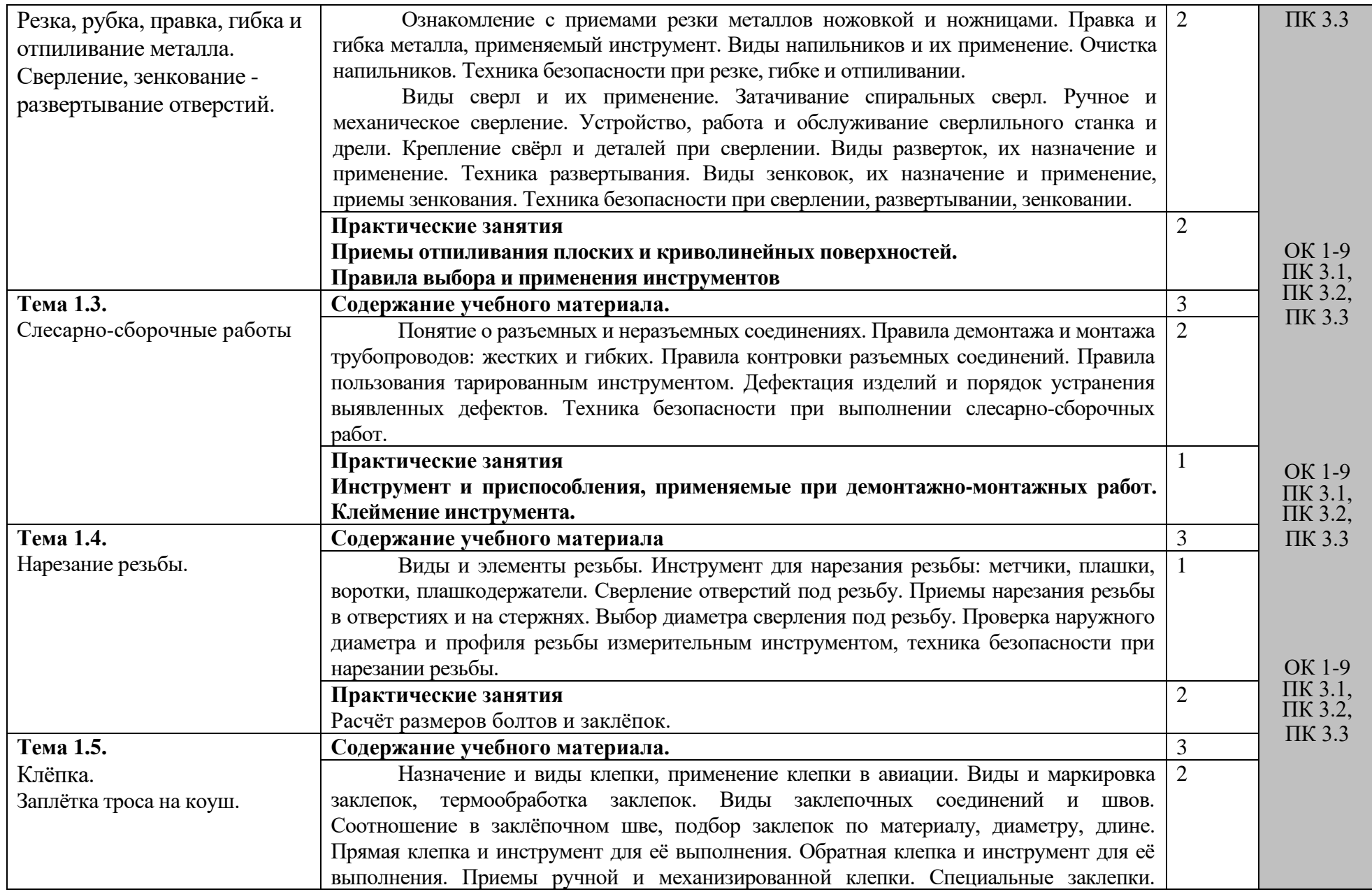

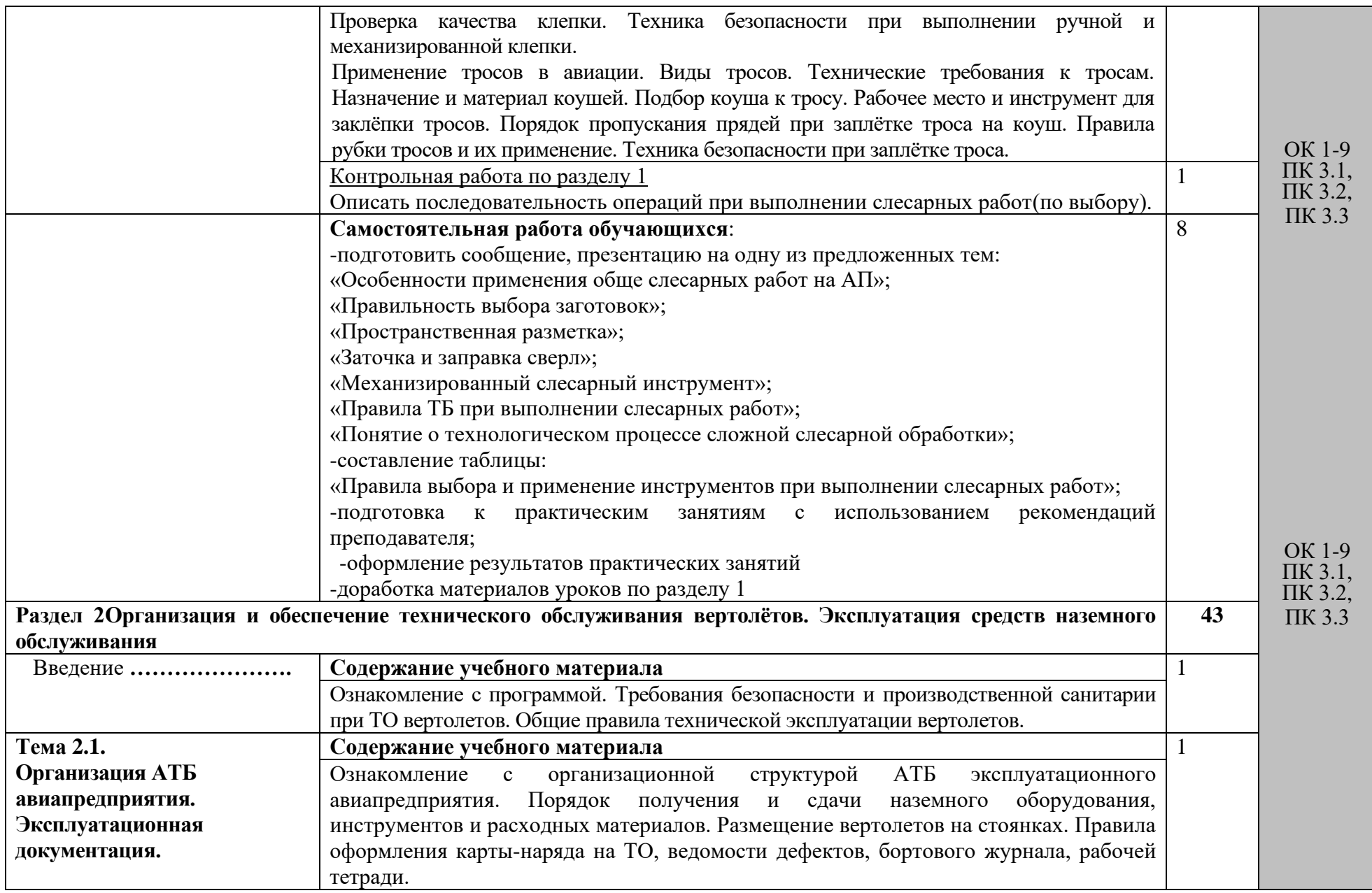

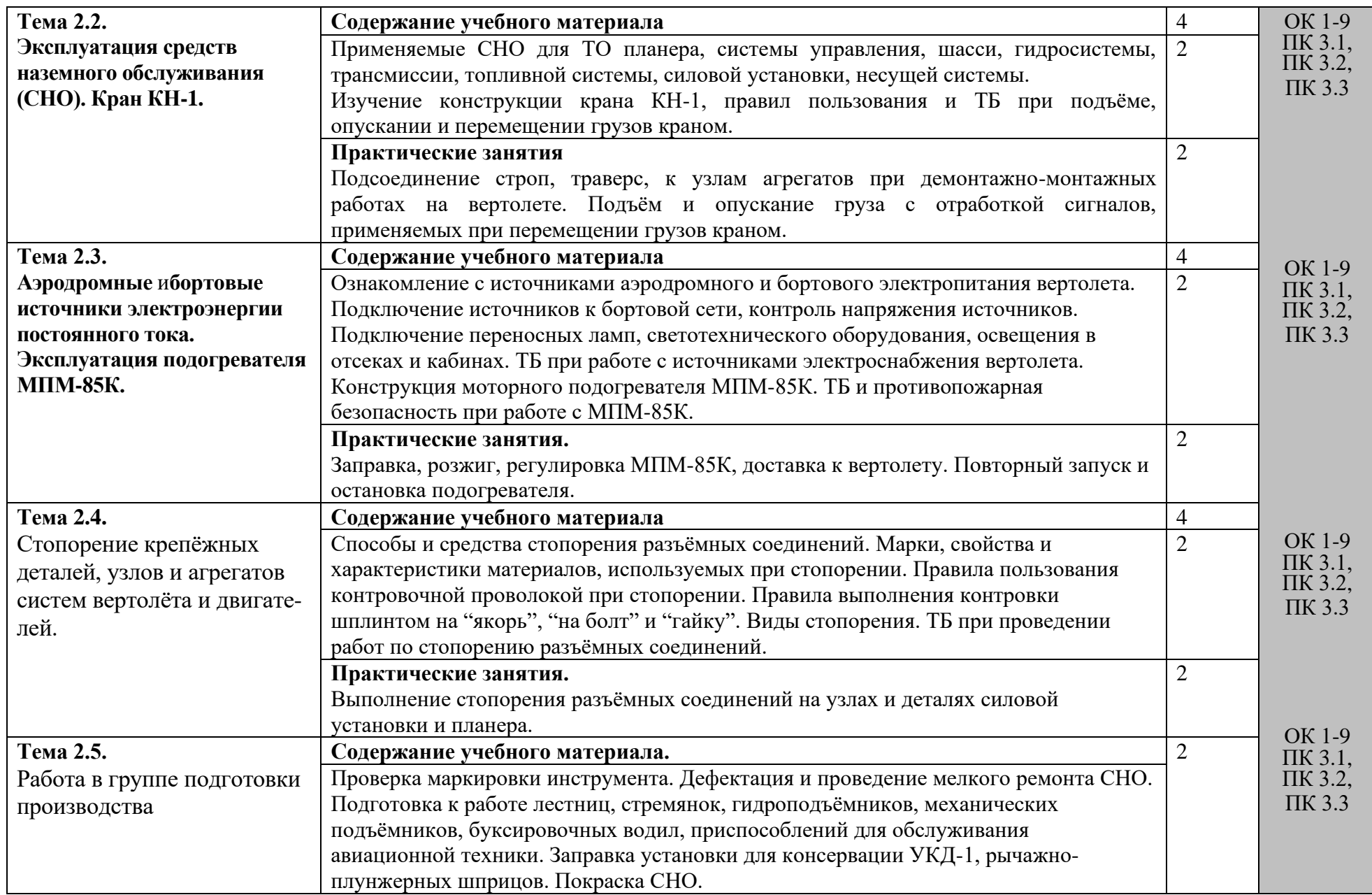

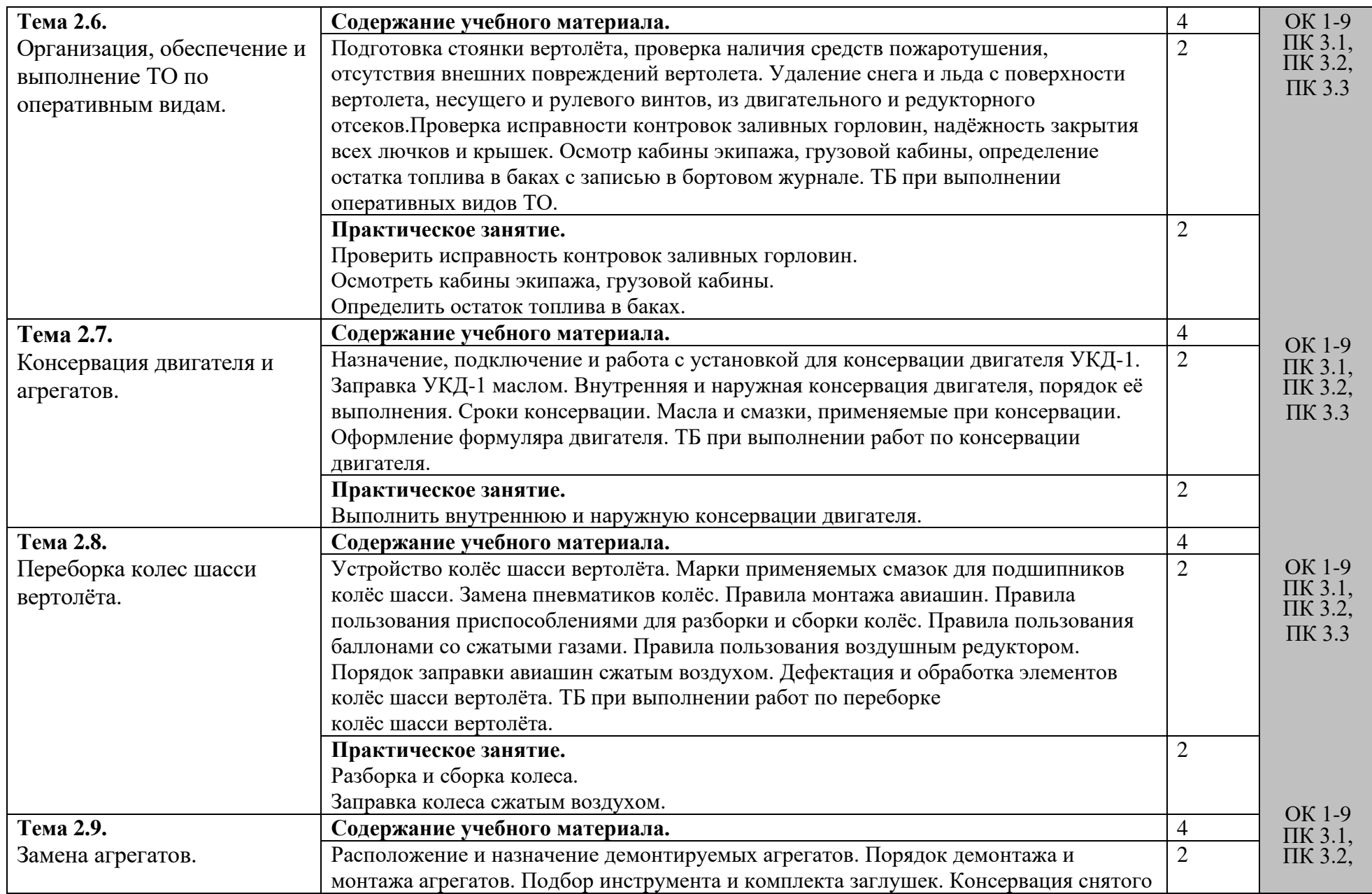

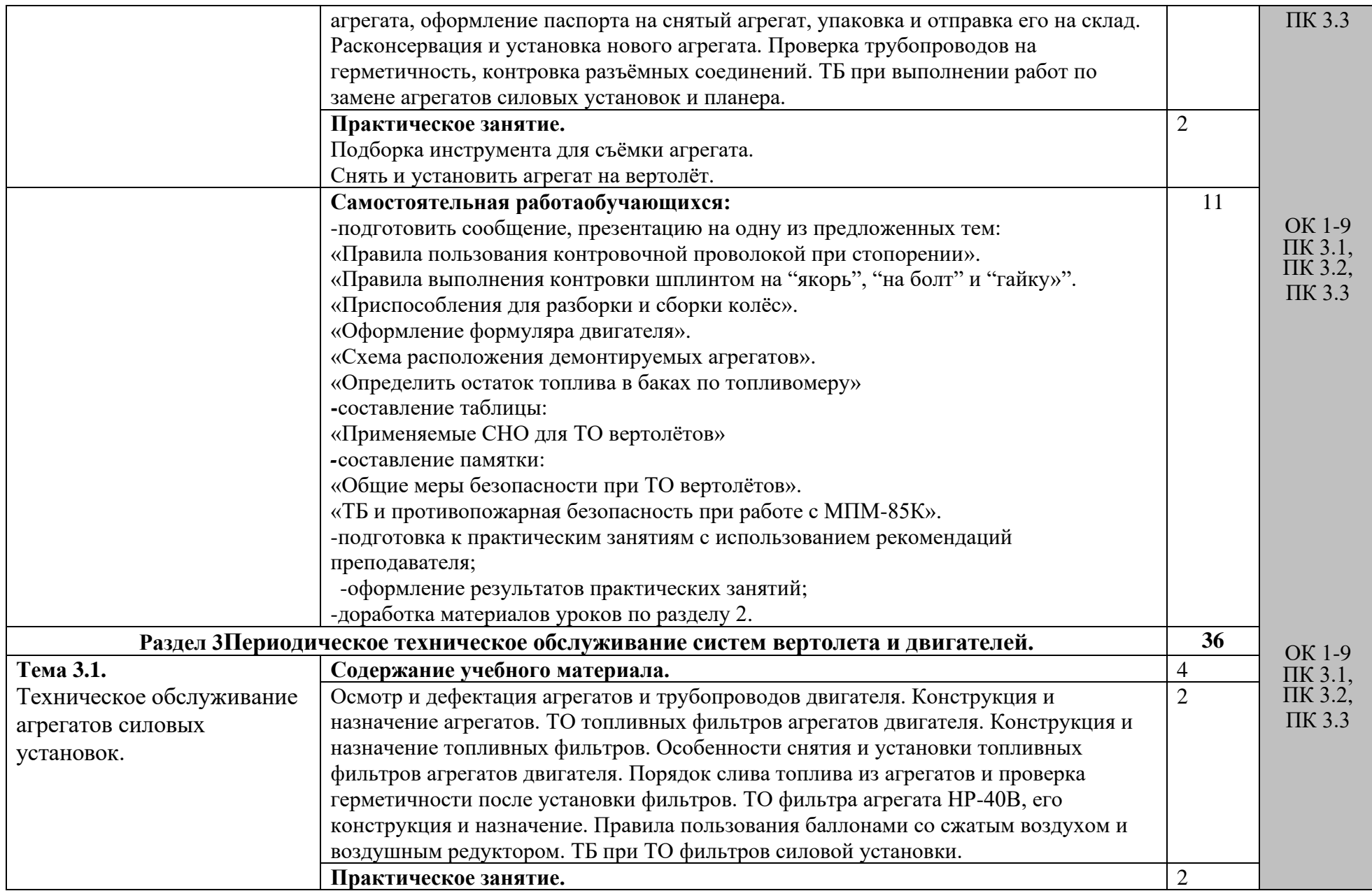

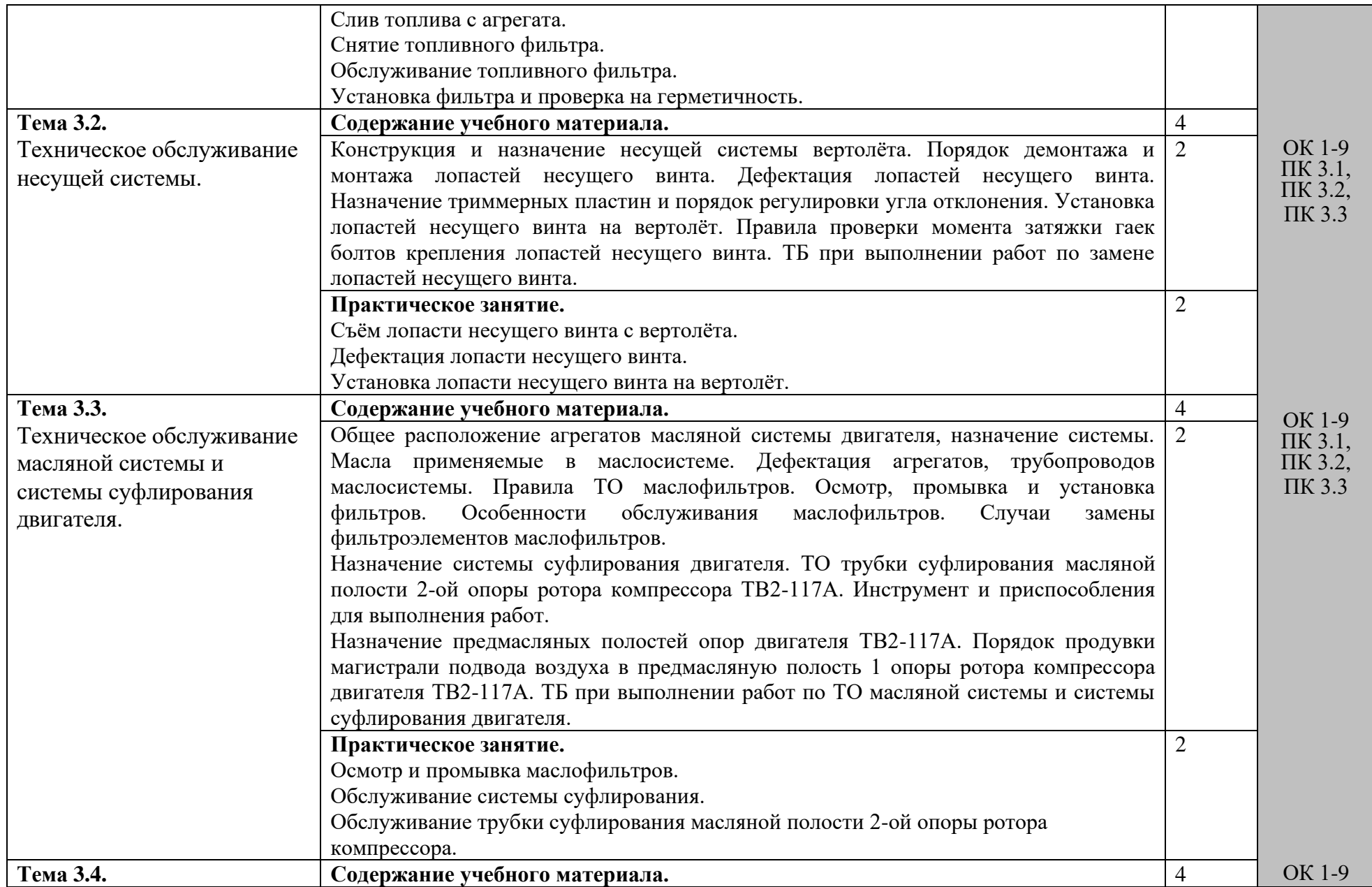

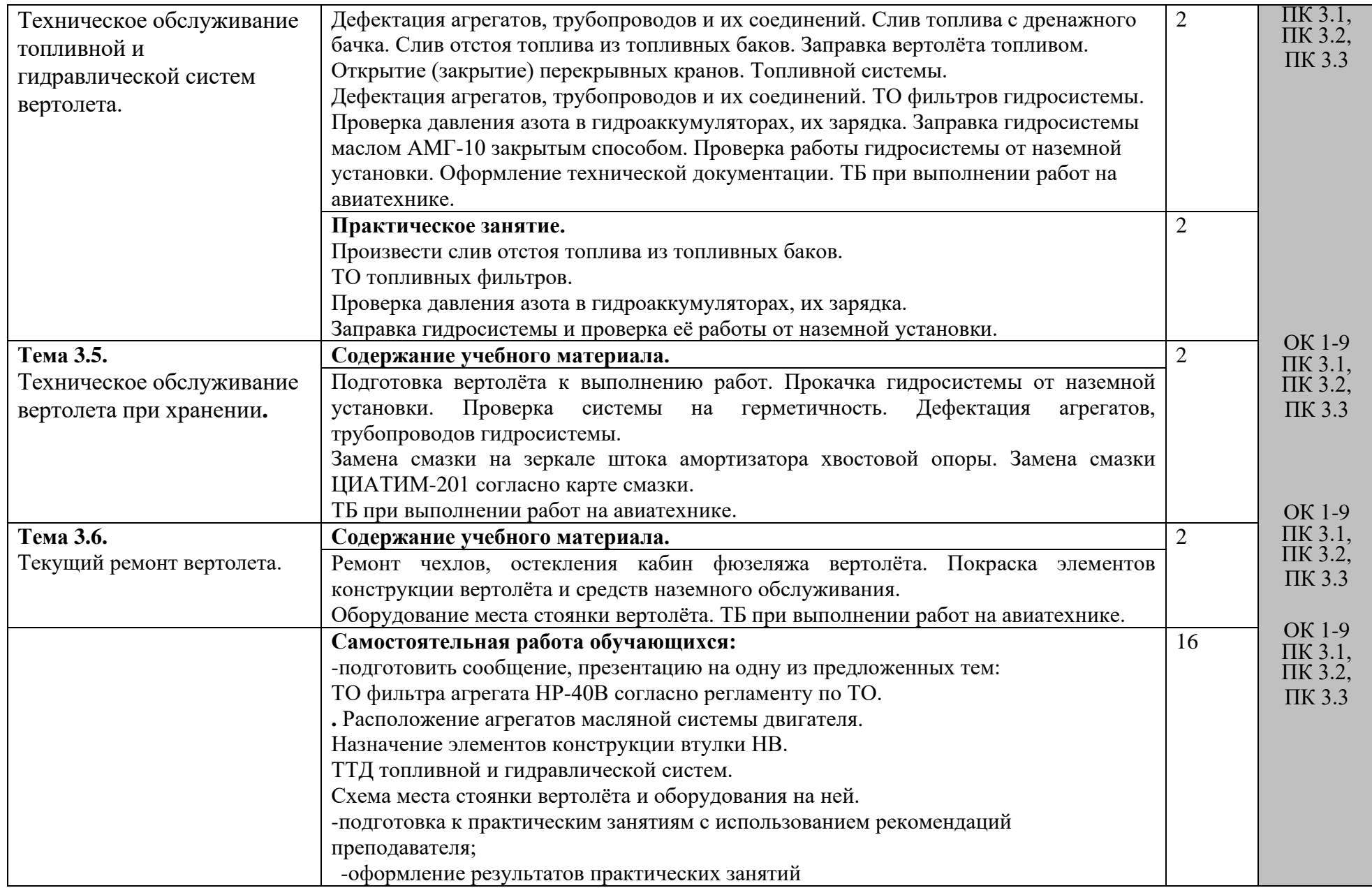

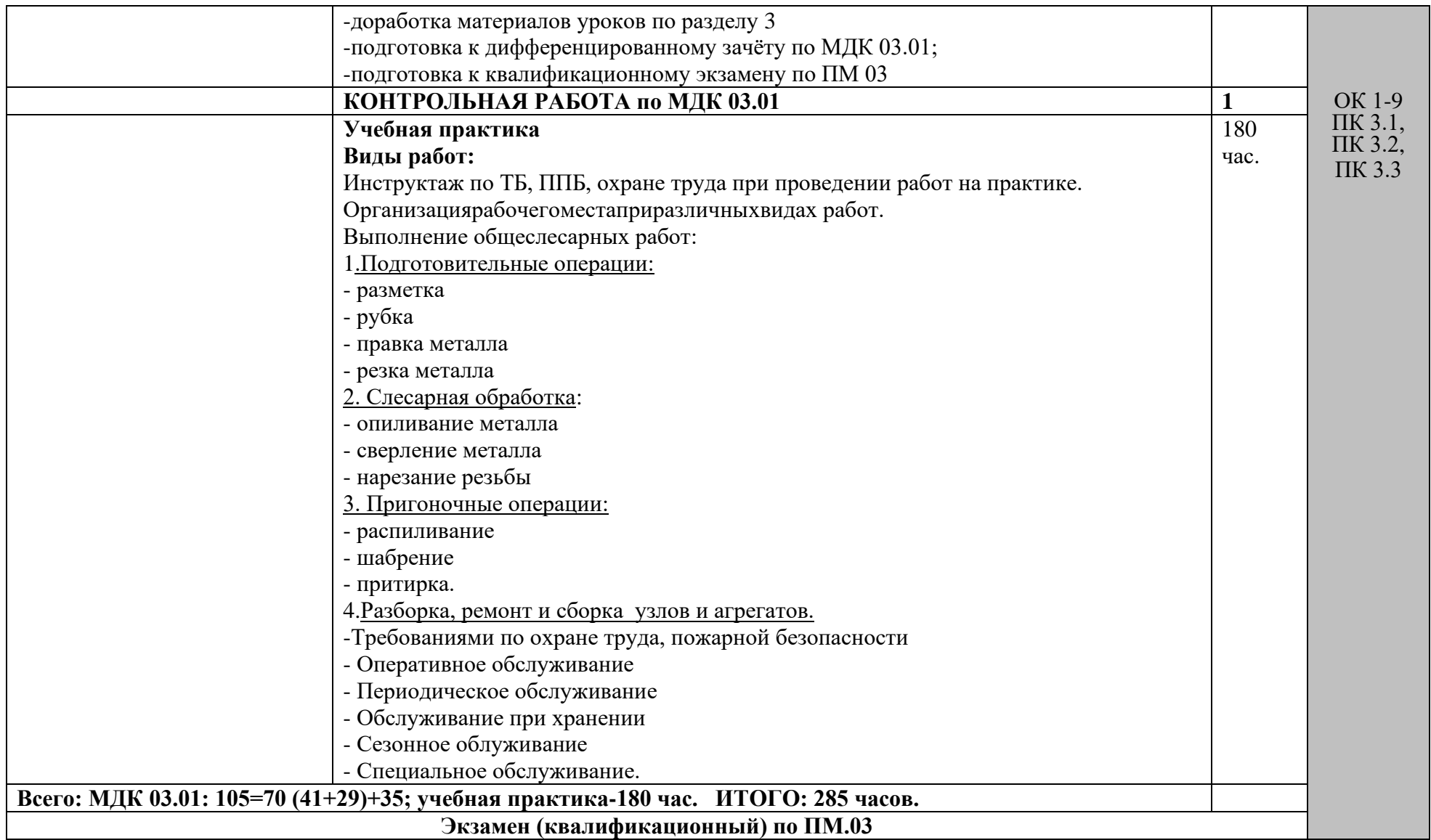

## <span id="page-17-0"></span>**7.Учебно-методическое и информационное обеспечение профессионального**

#### **модуля**

Перечень рекомендуемых учебных изданий, Интернет-ресурсов,

дополнительной литературы

### Нормативные документы:

- 1. НТЭРАТ ГА-93, ФАП-145, ФАП-128
- 2. Регламент ТО
- 3. Технические указания к Регламенту ТО
- 4. Инструкция по ТО вертолёта и двигателя
- 5. Руководство по лётной эксплуатации
- 6. Приказы, указания, бюллетени.

### Основные источники

1. Текеева Х.Э. Списание горюче-смазочных материалов// Международный журнал прикладных наук и технологий «Integral». 2019. №4-2. URL: https://cyberleninka.ru/article/n/spisanie-goryuche-smazochnyh-materialov

2. Подружин, Е. Г. Конструирование и проектирование летательных аппаратов. Фюзеляж : учебное пособие для вузов / Е. Г. Подружин, В. М. Степанов, П. Е. Рябчиков. — 2-е изд. — Москва : Издательство Юрайт, 2018. — 105 с. — (Университеты России). — ISBN 978-5-534-05905-2. — Текст : электронный // ЭБС Юрайт [сайт]. — URL: http://www.biblio-online.ru/bcode/410730

3. Мирошин, Д. Г. Слесарное дело : учебное пособие для среднего профессионального образования / Д. Г. Мирошин. — Москва : Издательство Юрайт, 2019. — 334 с. — (Профессиональное образование). — ISBN 978-5-534- 11661-8. — Текст : электронный // ЭБС Юрайт [сайт]. — URL: http://www.biblioonline.ru/bcode/445856

## Дополнительные источники:

1. Мирошин, Д. Г. Слесарное дело. Практикум : учебное пособие для среднего профессионального образования / Д. Г. Мирошин. — Москва : Издательство Юрайт, 2019. — 247 с. — (Профессиональное образование). — ISBN 978-5-534- 11960-2. — Текст : электронный // ЭБС Юрайт [сайт]. — URL: http://www.biblioonline.ru/bcode/446506

2. Латышенко, К. П. Технические измерения и приборы в 2 т. Том 1 в 2 кн. Книга 1 : учебник для среднего профессионального образования / К. П. Латышенко. — 2-е изд., испр. и доп. — Москва : Издательство Юрайт, 2019. — 250 с. — (Профессиональное образование). — ISBN 978-5-534-10690-9. — Текст : электронный // ЭБС Юрайт [сайт]. — URL: http://www.biblioonline.ru/bcode/431295

3. Латышенко, К. П. Технические измерения и приборы в 2 т. Том 1 в 2 кн. Книга 2 : учебник для среднего профессионального образования / К. П. Латышенко. — 2-е изд., испр. и доп. — Москва : Издательство Юрайт, 2019. — 259 с. — (Профессиональное образование). — ISBN 978-5-534-10693-0. — Текст : электронный // ЭБС Юрайт [сайт]. — URL: http://www.biblioonline.ru/bcode/431296

4. Латышенко, К. П. Технические измерения и приборы в 2 т. Том 2 в 2 кн. Книга 1 : учебник для среднего профессионального образования / К. П. Латышенко. — 2-е изд., испр. и доп. — Москва : Издательство Юрайт, 2019. — 292 с. — (Профессиональное образование). — ISBN 978-5-534-10694-7. — Текст : электронный // ЭБС Юрайт [сайт]. — URL: http://www.biblioonline.ru/bcode/431297

5. Подружин, Е. Г. Конструирование и проектирование летательных аппаратов. Фюзеляж : учебное пособие для вузов / Е. Г. Подружин, В. М. Степанов, П. Е. Рябчиков. — 2-е изд. — Москва : Издательство Юрайт, 2018. — 105 с. — (Университеты России). — ISBN 978-5-534-05905-2. — Текст: электронный // ЭБС Юрайт [сайт]. — URL: http://www.biblio-online.ru/bcode/410730

Дополнительные источники:

- 1. Учебные пособия по конструкции и эксплуатации вертолёта и двигателя
- 2. Учебные пособия по ремонту вертолёта
- 3. Альбом основных стыковочных узлов и ремонтных допусков вертолёта
- 4. Иллюстрированные спецификации и справочники взаимозаменяемых деталей и узлов.

Интернет-ресурсы:

1.«Слесарное дело. Форма доступа:htt://metalhandling.ru

2.Российскоеобразование: Федеральный портал.URL:<http://www.edu.ru/>

3.Информационная система "Единое окно доступа к образовательным ресурсам".

URL[:http://window.edu.ru/library](http://window.edu.ru/library)

4. Официальный сайт Министерства образования и науки РФ.URL:

[http://www.mon.gov.r](http://www.mon.gov.ru/)u

5. Федеральный центринформационно-образовательных ресурсов. URL:

[http://fcior.edu.ru](http://fcior.edu.ru/)

6. Единая коллекция цифровых образовательных ресурсов. URL: [http://school](http://school-collection.edu.ru/)[collection.edu.ru](http://school-collection.edu.ru/)

7. Научная электронная библиотека. URL: [http://elibrary.ru](http://elibrary.ru/)

8. Электронно-библиотечная системаиздательства«Лань»[:http://e.lanbook.com](http://e.lanbook.com/)

9. www.bigreferat.com/rus/bigreferat12697.html

10. http://metalhandling.ru Слесарные работы

11. http://www.bibliotekar.ru/slesar/index.htm Слесарное дело

12. [www.vertolet-media.ru](http://www.vertolet-media.ru/)

## <span id="page-19-0"></span>8.**Материально-техническое обеспечение профессионального модуля**

Реализация профессионального модуля предполагает наличие учебных кабинетов: «Основы конструкции летательных аппаратов», «Конструкция двигателей летательных аппаратов», лаборатории «Теория двигателей летательных аппаратов» и слесарной мастерской, УАТБ.

Оборудование учебного кабинета и рабочих мест кабинета «Основы конструкции летательных аппаратов»:

-комплект учебно-наглядных пособий (8 специализированных монтажных стендов по вертолётам семейства МИ-8; стенд-кассета тематических щитов по конструкции вертолёта).

Технические средства обучения:

-компьютер с лицензированным программным обеспечением;

-мультимедиапроектор.

Оборудование учебного кабинета и рабочих мест кабинета «Конструкция двигателей летательных аппаратов»:

-комплект учебно-наглядных пособий по конструкции авиационных турбовальных двигателей.

Технические средства обучения:

-компьютер с лицензированным программным обеспечением;

-мультимедиапроектор.

Оборудование лаборатории и рабочих мест «Теория двигателей летательных аппаратов»:

-методическая документация по вопросам технического обслуживания ЛА базового типа, их двигателей и функциональных систем;

-регламенты ТО ЛА, технологические указания по выполнению регламентных работ; пооперационные карты, сборники бюллетеней по типам ЛА базового типа;

Оборудование слесарной мастерской: слесарные верстаки, тиски, вертикально-сверлильный станок, разметочная плита, набор слесарных инструментов, листогибочный станок, контрольно-измерительные инструменты, шаблоны и заготовки для выполнения слесарных работ.

Учебная авиационно-техническая база:

- 1. Вертолёт Ми-8
- 2. Двигатель ТВ2-117А
- 3. Моторный подогреватель МПМ-85К
- 4. Наземный кран КН-1
- 5. Гидроподъёмники
- 6. Фильтро заправочный агрегат ФЗА-3М
- 7. Наземные гидроустановки
- 8. Компрессорная станция АКС-8

9. Аэродромный выпрямитель АВ-2М

- 10.Баллоны со сжатым воздухом
- 11.Групповые комплекты наземного оборудования, инструмент, приспособления
- 12.Установка для консервации двигателя УКД-1
- 13.Подъёмные агрегаты и узлы к вертолёту и двигателю
- 14.Контрольно-измерительная аппаратура и приборы физической дифектации.

#### <span id="page-22-0"></span>**9.Кадровоеобеспечениеобразовательногопроцесса**

Требования к квалификации педагогических (инженерно- педагогических) кадров, обеспечивающих обучение по междисциплинарному курсу (курсам):

наличие высшего профессионального образования, соответствующего профилю модуля ПМ.03 Выполнение работ по одной или нескольким профессиям рабочих, должностям служащих и специальности 25.02.01«Техническая эксплуатация летательных аппаратов и двигателей». Требования к квалификации педагогических кадров, осуществляющих руководство практикой:

Инженерно-педагогический состав: дипломированные специалисты – преподаватели междисциплинарных курсов.

Мастера: наличие 5-6 квалификационного разряда с обязательной стажировкой в профильных организациях не реже 1 -го раза в 3 года. Опыт деятельности в организациях соответствующей профессиональной сферы является обязательным.

### <span id="page-22-1"></span>**10.Образовательныеиинформационныетехнологии**

При изучении ПМ.03 Выполнение работ по одной или нескольким профессиям рабочих, должностям служащих применяются следующие образовательные технологии.

**Технология проблемного обучения -** Данная технология предполагает организацию под руководством преподавателя самостоятельной поисковой деятельности участия по решению учебных проблем. В ходе занятия студент должен не только увидеть проблему, но и определить пути её решения пошагово, в удобном для него темпе, с учётом уже известного. Решая проблему, студент должен контролировать траекторию продвижения к выводу, вносить коррективы, искать дополнительную информацию. Проблемный урок резко повышает мотивацию к обучению, особенно если проблема приближена к жизни.

**Квест-технология** - это педагогическая технология, основанная на системнодеятельностном и личностном подходах, сочетающая технологии проблемного, проектного и игрового обучения, с целью достижения определенных учебных целей и ориентированная на формирование познавательной активности и мотивации учащихся, развитие их, как активны участников педагогического процесса.

**Кейс – технология** - интерактивная технология обучения, направленная на формирование у обучающихся знаний, умений, личностных качеств на основе анализа и решения реальной или смоделированной проблемной ситуации в контексте профессиональной деятельности, представленной в виде кейса. В основу кейс-технологии положена теория проблемного обучения.

**ИКТ (информационно-коммуникационные технологии)-**Использование на занятиях информационных ресурсов Интернета. Обучение в дистанционной форме, основанной на средствах информационных и коммуникационных технологий. Технология обеспечивает повышение эффективности учебного процесса, а также обеспечивает каждому школьнику участие в международных учебных, исследовательских проектах, телеконференциях, дискуссиях. Среди современных информационных средств обучения наиболее активно используемыми являются: электронная почта, чат, чат-форумы, блоги, википедия. Совокупностью технологий, одновременно использующих несколько информационных средств, являются мультимедиа.[\[8\]](https://nsportal.ru/shkola/raznoe/library/2015/05/05/sovremennye-obrazovatelnye-tehnologii-ih-kratkaya-harakteristika#ftnt8)

**Технология формирования ключевых компетентностей (метод проектов) -** Метод проектов предполагает такую технологию организации образовательных ситуаций, в которых обучающийся ставит и решает собственные проблемы, а преподаватель организует сопровождение самостоятельной деятельности учащегося. Проблема должна быть всегда значима для обучающегося и завершаться созданием продукта. При осуществлении проектной деятельности изменяются функции участников процесса. Преподаватель – консультирует, мотивирует, фасилитирует, наблюдает, студента – выбирает (принимает решения), выстраивает систему взаимоотношений с людьми, оценивает. Этапы работы над проектом (поисковый, аналитический, практический, презентационный, контрольный) имеют свои особенности в зависимости от возраста учащегося и вида проекта. В основе проектирования лежат метапредметные и над предметные способы деятельности.

Метод проектов, как и любой другой метод, может быть реализован с помощью различных средств обучения, в том числе и новых информационных технологий. Можно сказать, что метод проектов переживает сегодня второе рождение, так как открываются новые возможности для коммуникации, появляются новые современные средства: компьютерные телекоммуникации, электронные базы данных, виртуальные: библиотеки, кафе, музеи, видео, мультимедийные средства, аудио- и видеоконференции и др. [\[9\]](https://nsportal.ru/shkola/raznoe/library/2015/05/05/sovremennye-obrazovatelnye-tehnologii-ih-kratkaya-harakteristika#ftnt9)

#### **Технология развития критического мышления.**

Цель технологии – обеспечить развитие критического мышления посредством интерактивного включения учащихся в образовательный процесс.

В основу технологии положен базовый дидактический цикл, состоящий из трёх этапов(стадий):

Первая стадия – «вызова», во время которой у учащихся активизируются имевшиеся ранее знания, пробуждается интерес к теме, определяются цели изучения предстоящего учебного материала.

Вторая стадия – «осмысления» - содержательная, в ходе которой и происходит непосредственная работа ученика с текстом, причём работа направленная осмысленная. При этом понятие «текст» трактуется весьма широко: это и письменный текст, и речь преподавателя, и видео материал.

Третья стадия – стадия «рефлексии» - размышления. На этом этапе студент формирует личностное отношение к тексту и фиксирует его или с помощью собственного текста, или своей позиции в дискуссии. Именно здесь происходит активное переосмысление собственных представлений с учётом вновь приобретённых знаний. Формы занятия по технологии критического мышления в отличаются от занятия в традиционном обучении.

Обучающиеся не сидят пассивно, слушая преподавателя, а становятся главными действующими лицами занятия. Тексту отводится приоритетная роль: его читают, пересказывают, анализируют, интерпретируют, сочиняют. Чрезвычайно важно уметь слушать и слышать другую точку зрения, понимать, что она тоже имеет право на существование. Роль преподавателя в основном координирующая. Популярным методом демонстрации процесса мышления является графическая организация материала.

Технология проектного обучения - цель проектного обучения состоит в том, чтобы создать условия, при которых учащиеся: самостоятельно и охотно приобретают недостающие знания из разных источников; учатся пользоваться приобретенными знаниями для решения познавательных и практических задач; приобретают коммуникативные умения, работая в различных группах; развивают у себя исследовательские умения ( умения выявления проблем, сбора информации, наблюдения, проведения эксперимента, анализа, построения гипотез, обобщения); развивают системное мышление.

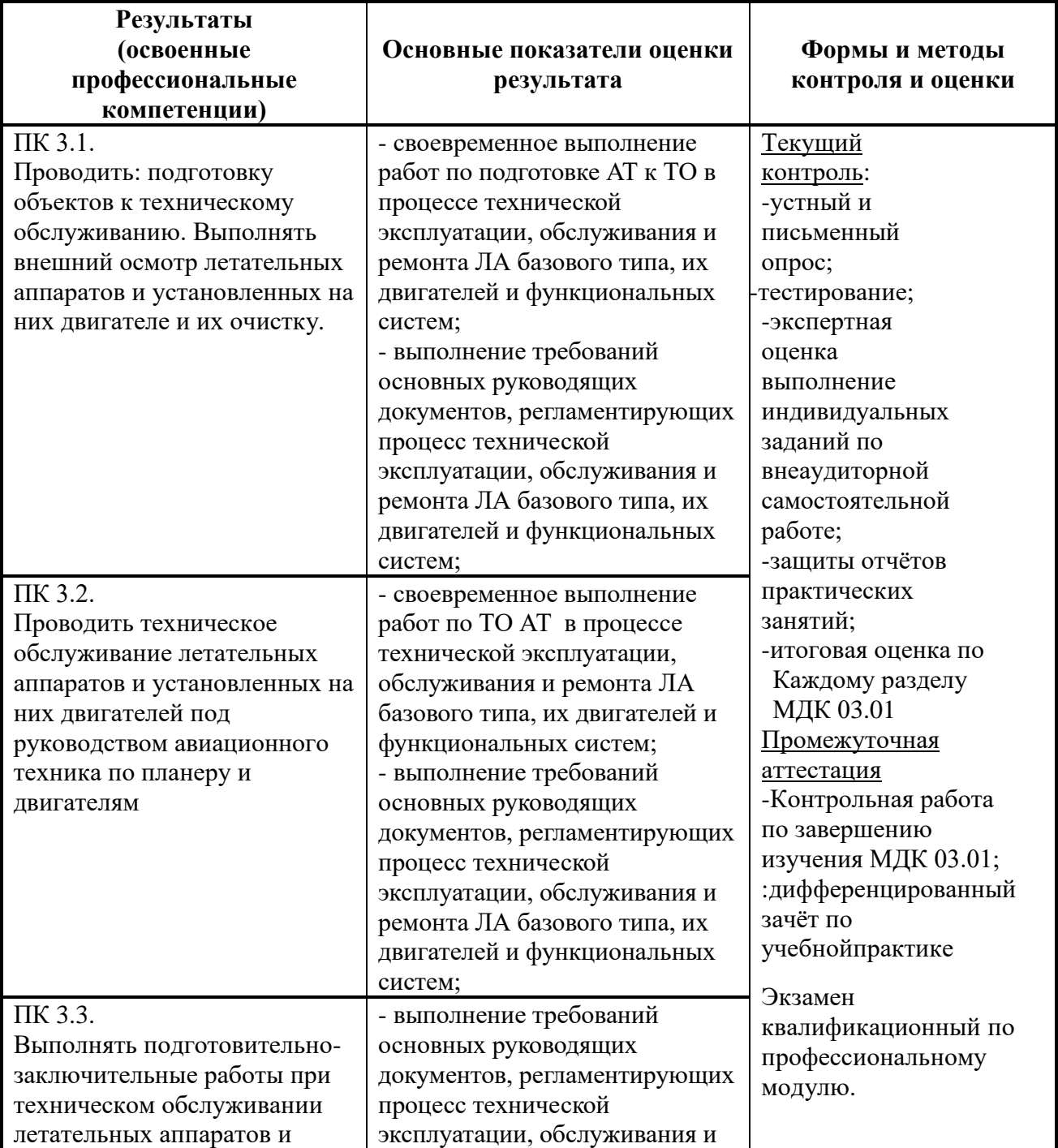

### <span id="page-25-0"></span>**11.Контроль и оценка результатов освоения профессионального модуля(вида профессиональной деятельности)**

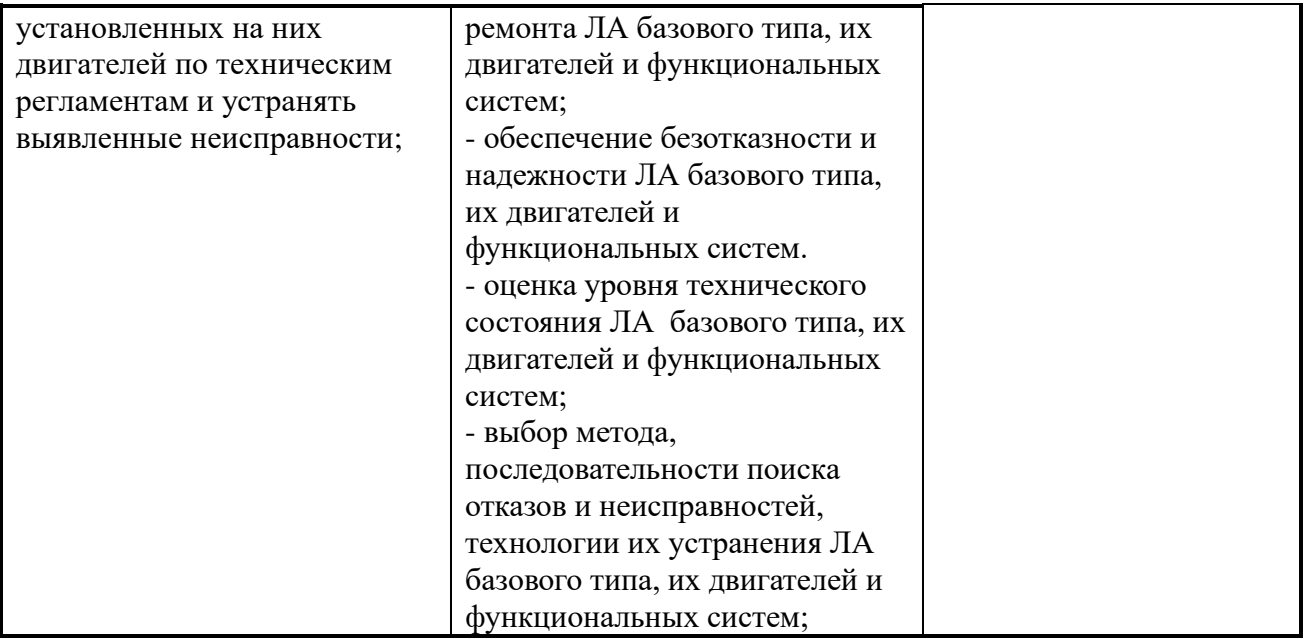

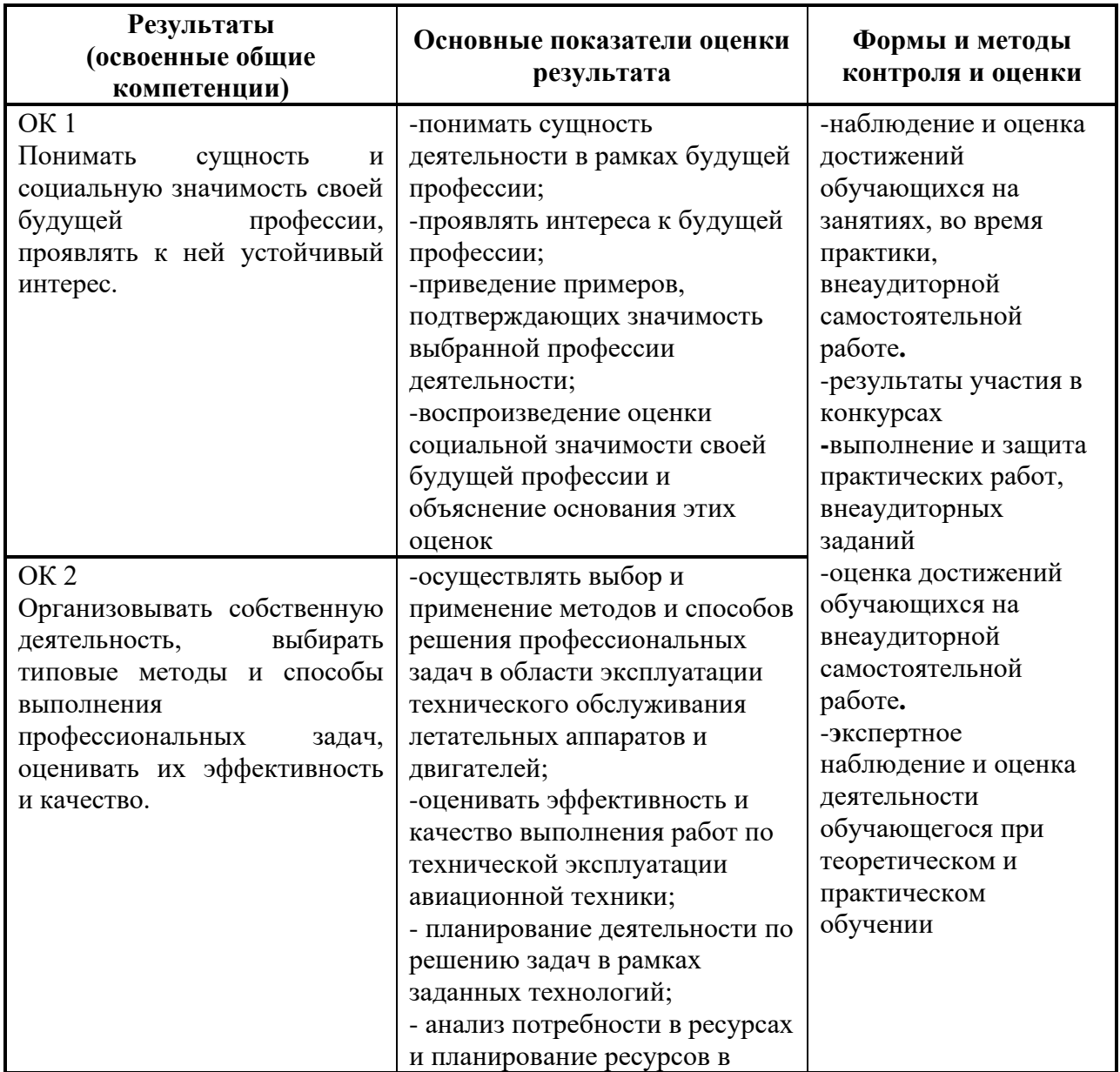

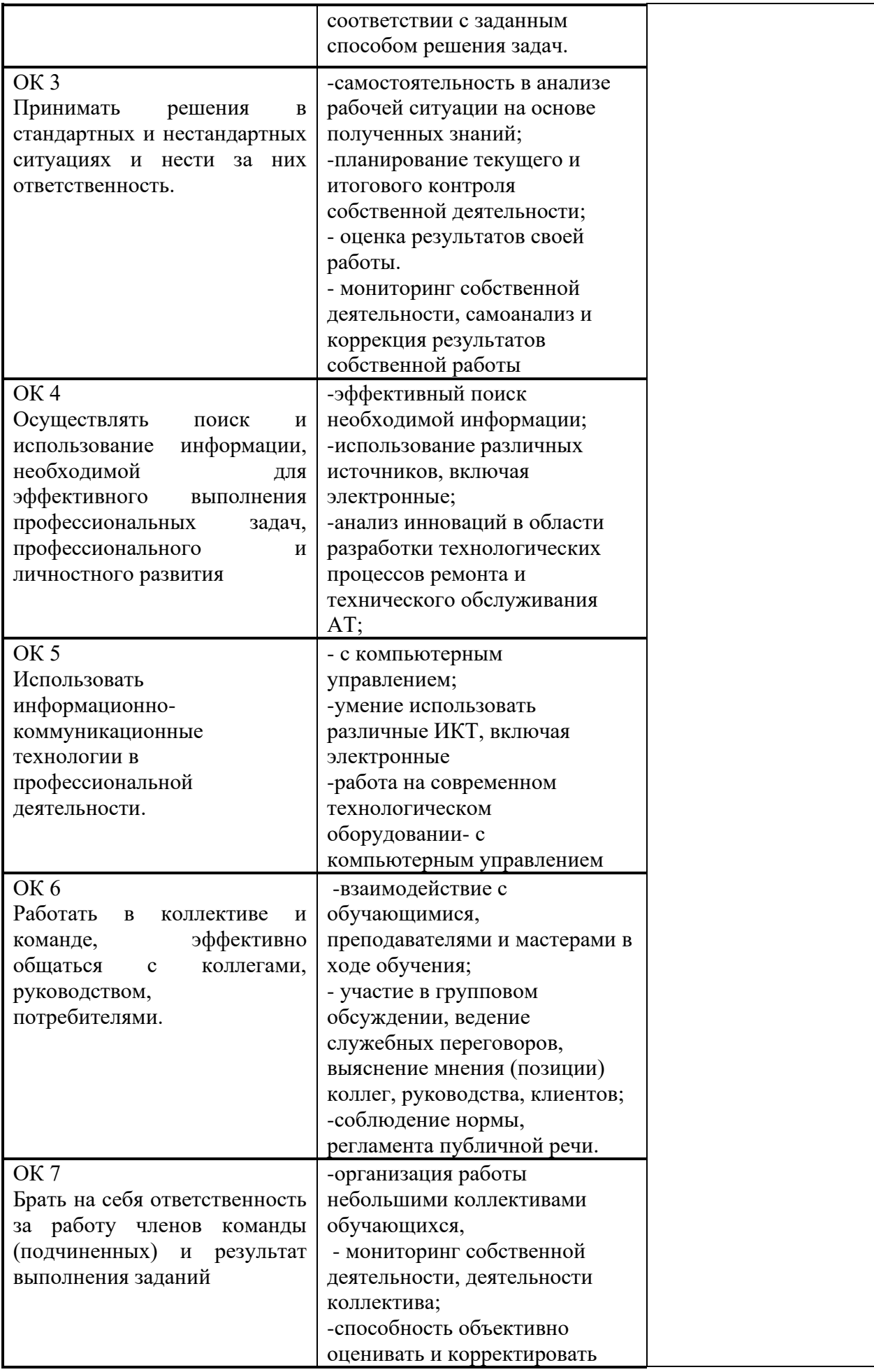

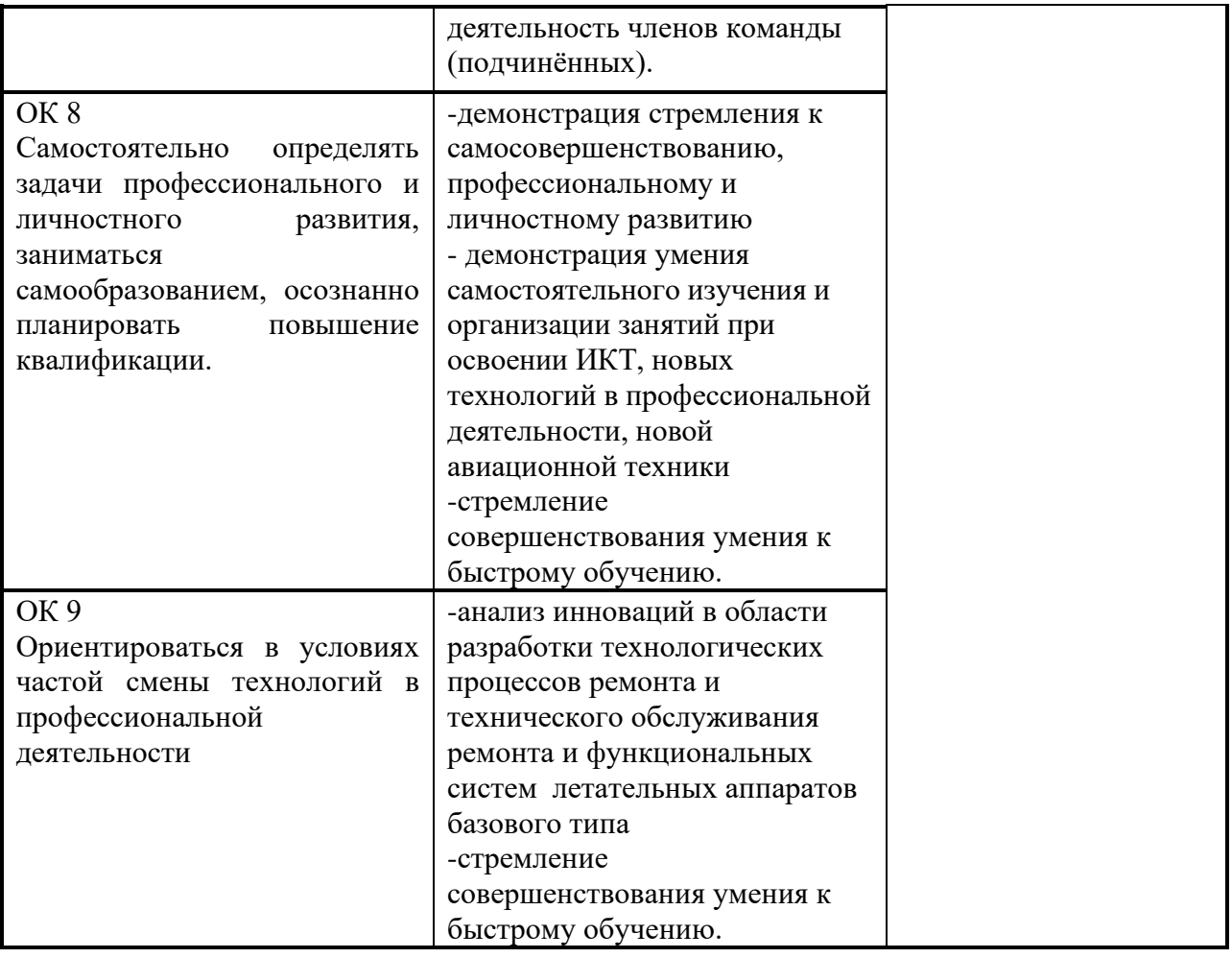

# <span id="page-29-0"></span>**12.Методическиерекомендациидляобучающихсяпоосвоениюпрофесс иональногомодуля**

Методика преподавания ПМ.03 «Выполнение работ по одной или нескольким должностям служащий совокупностью методов, приемов и средств обучения, обеспечивающих реализацию содержания и учебно-воспитательных целей дисциплины, которая может быть представлена как некоторая методическая система, включающая методы, приемы и средства обучения. Такой подход позволяет более качественно подойти к вопросу освоения дисциплины обучающимися.

Учебные занятия начинаются и заканчиваются по времени в соответствии с утвержденным режимом филиала в аудиториях согласно семестровым расписаниям теоретических занятий. На занятиях, предусмотренных расписанием, обязаны присутствовать все обучающиеся.

Лекции являются одним из важнейших видов учебных занятий и составляют основу теоретической подготовки обучающихся по дисциплинам. Лекция имеет целью дать систематизированные основы научных знаний по профессиональному модулю, раскрыть состояние и перспективы прогресса конкретной области науки и экономики, сконцентрировать внимание на наиболее сложных и узловых вопросах. Эта цель определяет дидактическое назначение лекции, которое заключается в том, чтобы ознакомить обучающихся с основным содержанием, категориями, принципами и закономерностями изучаемой темы и предмета обучения в целом, его главными идеями и направлениями развития. Именно на лекции формируется научное мировоззрение обучающегося, закладываются теоретические основы фундаментальных знаний будущего управленца, стимулируется его активная познавательная деятельность, решается целый ряд вопросов воспитательного характера.

Практические занятия проводятся в целях выработки практических умений и приобретения навыков при решении управленческих задач. Основным

содержанием этих занятий является практическая работа каждого обучающегося. Назначение практических занятий – закрепление, углубление и комплексное применение на практике теоретических знаний, выработка умений и навыков обучающихся в решении практических задач. Вместе с тем, на этих занятиях, осуществляется активное формирование и развитие навыков и качеств, необходимых для последующей профессиональной деятельности. Практические занятия проводятся по наиболее сложным вопросам дисциплины и имеют целью углубленно изучить ее содержание, привить обучающимся навыки самостоятельного поиска и анализа информации, умение делать обоснованные выводы, аргументировано излагать и отстаивать свое мнение. Каждое практическое занятие заканчивается, как правило, кратким подведением итогов, указаниями преподавателя о последующей самостоятельной работе.

Входной контроль проводится преподавателем в начале изучения ПМ 02. Организация и управление работой структурного подразделениясцельюкоррекциипроцессаусвоенияобучающимисядидактических единиц при изучении базовых дисциплин: ОП.02 Инженерная графика, ОП.10 Техническая механика, ОП.12 Материаловедение.

Лекция является основной частью теоретического обучения в рамках ПМ 02. Организация и управление работой структурного подразделения и направлена на систематизированное изложение учебного материала по конструкции и работе устройств, агрегатов функциональных систем вертолетов конкретного базового типа (Ми-8, Ми-2, МИ-8МТВ-1. Налекцииакцентируетсявниманиеобучающихсянанаиболеесложныхиузловыхво просах учебного материала. Устное изложение учебного материала **ПМ.03 «Выполнение работ по одной или нескольким должностям служащий** сопровождается одновременной демонстрацией наглядно-иллюстрационных материалов и проводится в специализированных аудиториях авиационной техники (конструкции вертолетов Ми-8, Ми-2, МИ-8МТВ-1).

Практические занятия имеют своей целью: закрепить теоретические знания, полученные обучающимися на теоретических занятиях (лекциях, комбинированных занятиях) и в результате самостоятельного внеаудиторной работы по изучению соответствующего учебного материала по заданию преподавателя на конкретном занятии; приобрести начальные практические навыки контролю технического состояния, проверки работоспособности, анализу характерных неисправностей агрегатов, устройств, функциональных систем вертолетовМи-8, Ми-2, Ми-8МТВ-1.

Практические занятия предусматривают непосредственное участие обучающихся в выполнении отдельных элементов работ, связанных с будущей профессиональной деятельностью по технической эксплуатации летательных аппаратов и двигателей, базируясь на освоении конструкции конкретных типов вертолетов Ми-8, Ми-2, МИ-8МТВ-1.

Самостоятельная работа обучающихся над усвоением учебного материала по профессиональному модулю является основным средством овладения учебным материалом во время, свободное от обязательных учебных занятий и может выполняться в библиотеке Филиала, специализированных по типу авиационной техники учебных кабинетах, а также в домашних условиях. Содержание самостоятельной работы студента определяется учебной программой

Рабочая программа профессионального модуля **ПМ.03 «Выполнение работ по одной или нескольким должностям служащий** разработана в соответствии с требованиями Федерального государственного образовательного стандарта среднего профессионального образования и основной профессиональной образовательной программой по специальности **25.02.01 «Техническая эксплуатация летательных аппаратов и двигателей»**, утверждённого приказом Министерства образования и науки Российской Федерации от 22 апреля 2014 года, № 389.

Рабочая программа профессионального модуля **ПМ.03 «Выполнение работ по одной или нескольким должностям служащий** базового типа, их двигателей и функциональных систем» разработана в соответствии с требованиями Федерального государственного образовательного стандарта среднего

профессионального образования и основной профессиональной образовательной программой по специальности **25.02.01 «Техническая эксплуатация летательных аппаратов и двигателей»**, утверждённого приказом Министерства образования и науки Российской Федерации от 22 апреля 2014 года, № 389.

### **Разработчики:**

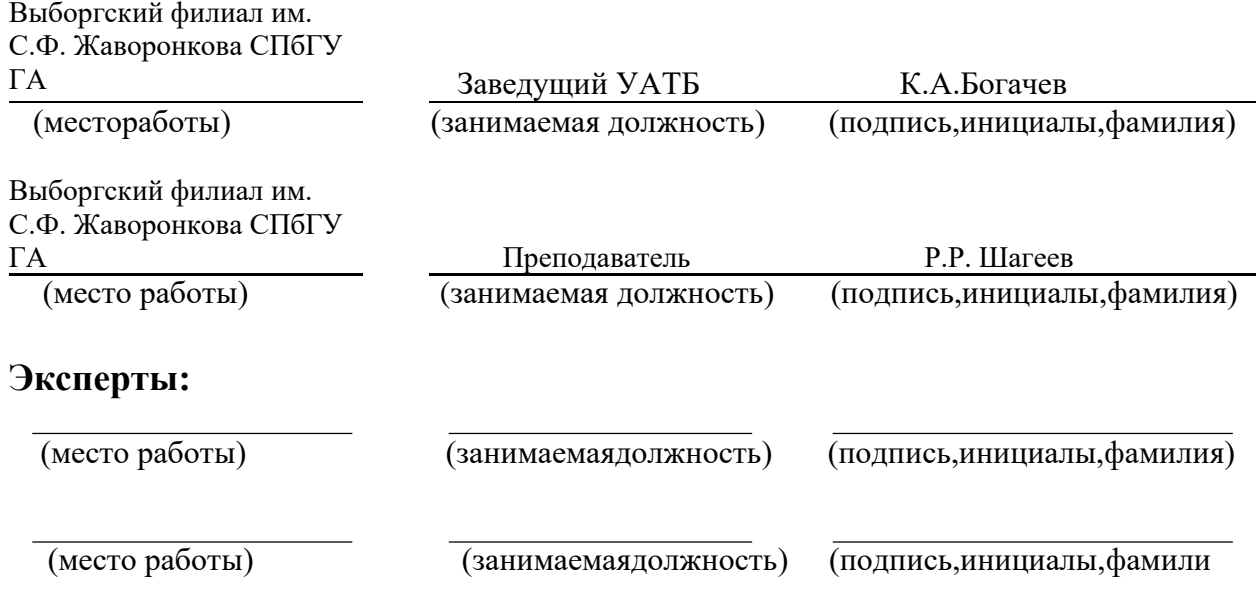